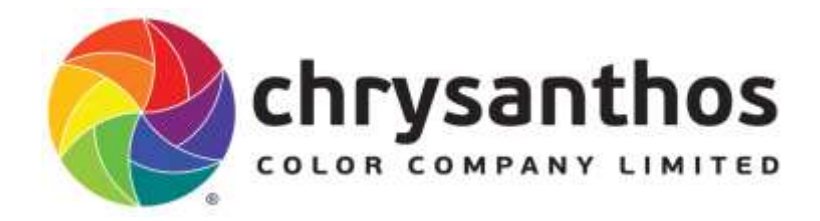

2 nd Floor, Building B1, No 19 Gaoxinxishi Road Nanning High Technology Zone, Nanning, 530003 Guangxi, China. Tel/Fax: +86 (771) 2310885 Web[: www.chrysanthos.com](http://www.chrysanthos.com/)

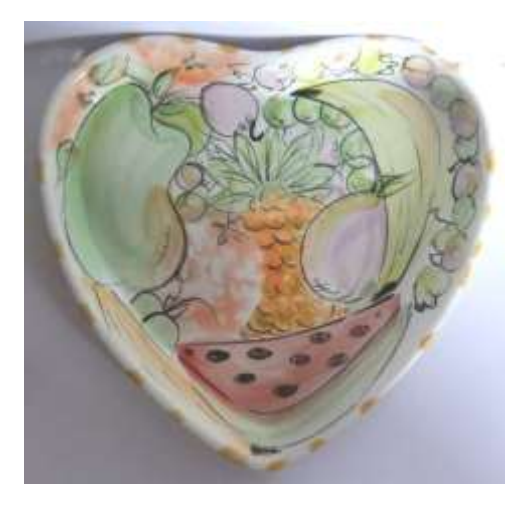

# P009 Majolica Fruit Platter

A fun and very simple project for adults and older children, working with basic brushstrokes and painting on top of an unfired glaze. The technique is known as 'majolica'.

All bisque items should be cleaned with a barely damp sponge to remove all dust prior to decorating, always avoid wetting the piece.

#### Item:

Bisque piece  $-11-C29$  Heart Dish

### Colors:

Café Colors - CC069, CC049, CC041, CC029, CC141, CC125, CC197, CC077 Low Sheen  $-$  LS001

## Tools:

Large soft round brush #8 or #10 Fine liner brush Small soft round brush #2 or #4 Large soft glaze brush Round sponge Skewer, sgrafito tool or stylus

All products should be stirred or shaken prior to use ensuring contents of bottle have been thoroughly mixed.

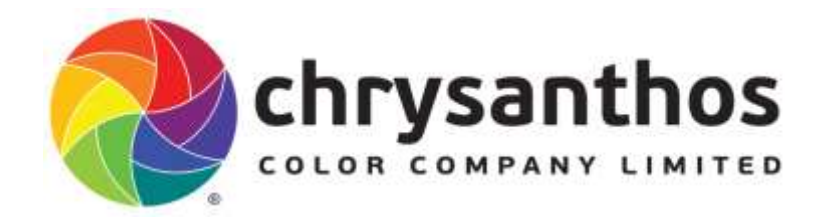

Step 1. On a tile or in a small container pour a generous amount of LS001, add water and stir thoroughly to a light creamy consistency. Using a large glaze mop brush apply 3 even coats to both the back and front of the heart dish. Allow each coat to dry between applications. For a flawless and smooth finish, smooth out the paint as you go with the brush. Allow to dry before proceeding to the next step.

Step 2. Lightly trace or freehand the fruit design onto your piece over the unfired 'dried' glaze. Avoid pressing too hard and scratching the glaze.

Step 3. On a tile or palette squeeze a small amount of CC069, CC049, CC141, CC041, CC125 and CC029, each color will require a fair amount of water to be mixed to a watery 'wash' consistency; therefore unless you are on a large palette or tile, do this step working with one color at a time. The procedure will be the same for each color and application method. Once you have mixed the color to a 'washy' watery consistency, use a large soft round brush. Load the brush with color and paint one single line/stroke onto the designated areas. Use the entire thickness of the brush; gently press the entire brush onto the piece, covering as much within the outline of the fruit in one single stroke. Then reloading and applying the same color to the area of the fruit remaining. The fruit that have a more round or curvy shape, apply the paint using the brush to its best advantage and 'swoop' the color around following the shape of the fruit.

Follow the color code below for the colors for each fruit, including the highlights or second coat.

Banana – CC049 highlight with CC029 and CC049 Grapes – CC141/041/125 highlight with CC041 and CC141 Orange – CC029 no highlight Plum- CC041 highlight with CC141 Watermelon - CC069 skin underneath CC125 and CC141 Pineapple – CC049 and 029 highlight with CC141 and CC125 Plum – CC041 highlight with CC141 Pear – CC125 highlight with CC141

Step 4. When applying color to the orange, prepare the paint in the same wash consistency and place a round sponge into the paint and gently place the sponge onto the section of the plate over the orange outline. Remove by gently lifting off the sponge.

Step 5. Adding the highlights is simply adding another stroke of color around the edges of the fruit; you can follow the guide above for the color code. Follow the same method of painting as in step 3, paint one single stroke of color down or up one side of the fruit, swooping around the curves of the grapes, plums and pear.

Allow to dry before proceeding to outline. Practice using a fine liner or small round brush on a piece of paper.

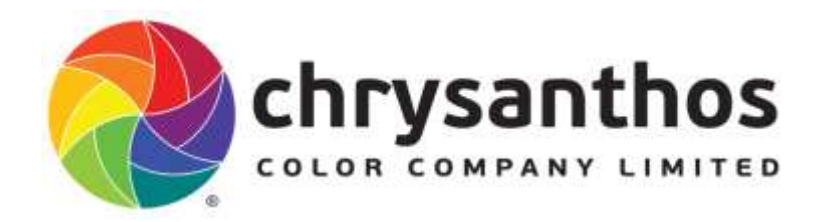

If you have very little experience working with a fine liner practice on a sheet of paper, dipping the point only of the brush into the paint and applying color. Work with the point of the brush to create lines, short and long, thick and thin lines. Reload every time the paint begins to dry and feather out. Once you have grasped the basic with creating fine lines start outlining your piece, and work from the centre out, to avoid 'smudging'.

Step 6. On a tile or palette squeeze a small amount of CC197, add a little water and stir in thoroughly. With a fine liner, create and paint broken outlines around the fruit with fine, thin broken lines. Add any details to the leaves like veins, pips to the watermelon etc. Add a few black flecks here and there, broken short lines inside the fruit, create a few swirls when outlining the leaves. It does not matter if you paint inside or 'go out' of the lines; it adds a certain 'creative context' to the design.

Finally and this is optional you can add some highlights to the fruit with a stylus or skewer. Lightly etch 'sgraffito' or scratch a dot or tear drop shape to highlight. If the paint has dried too much, dampen and slightly moisten the area with a small round brush, wait a few seconds and then lightly scratch.

Step 7. On a tile or palette squeeze a small amount of CC077, add water and stir in thoroughly to a fluid consistency. With a small or medium soft glaze brush, load with this color, turn your piece over and paint diagonal lines across one way approximately 2 to 3cm apart all the way across including the rims on the side, and then repeat and cross these lines diagonally again in the opposite direction creating a cris cross basket.

#### Prior to firing remove all 'fettlings' and loose paint. When the item is dry, stand over a rubbish bin and gently flick the loose paint with a fan brush into the bin.

No need for any further glazing, allow drying, stilt and firing to cone 06-04.

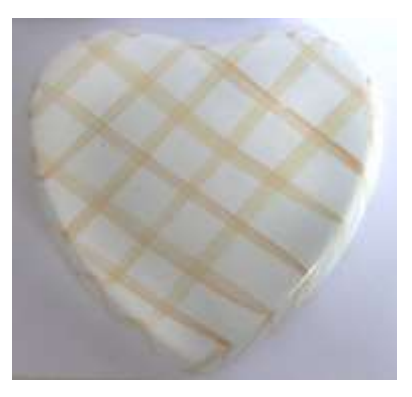

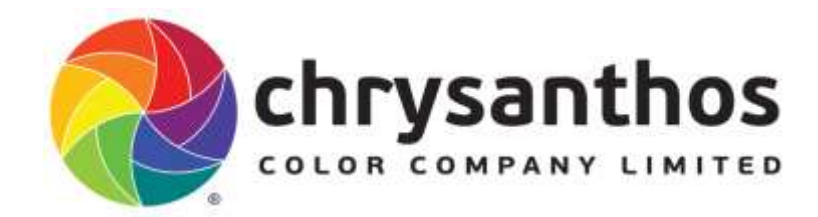

2 nd Floor, Building B1, No 19 Gaoxinxishi Road Nanning High Technology Zone, Nanning, 530003 Guangxi, China. Tel/Fax: +86 (771) 2310885 Web[: www.chrysanthos.com](http://www.chrysanthos.com/)

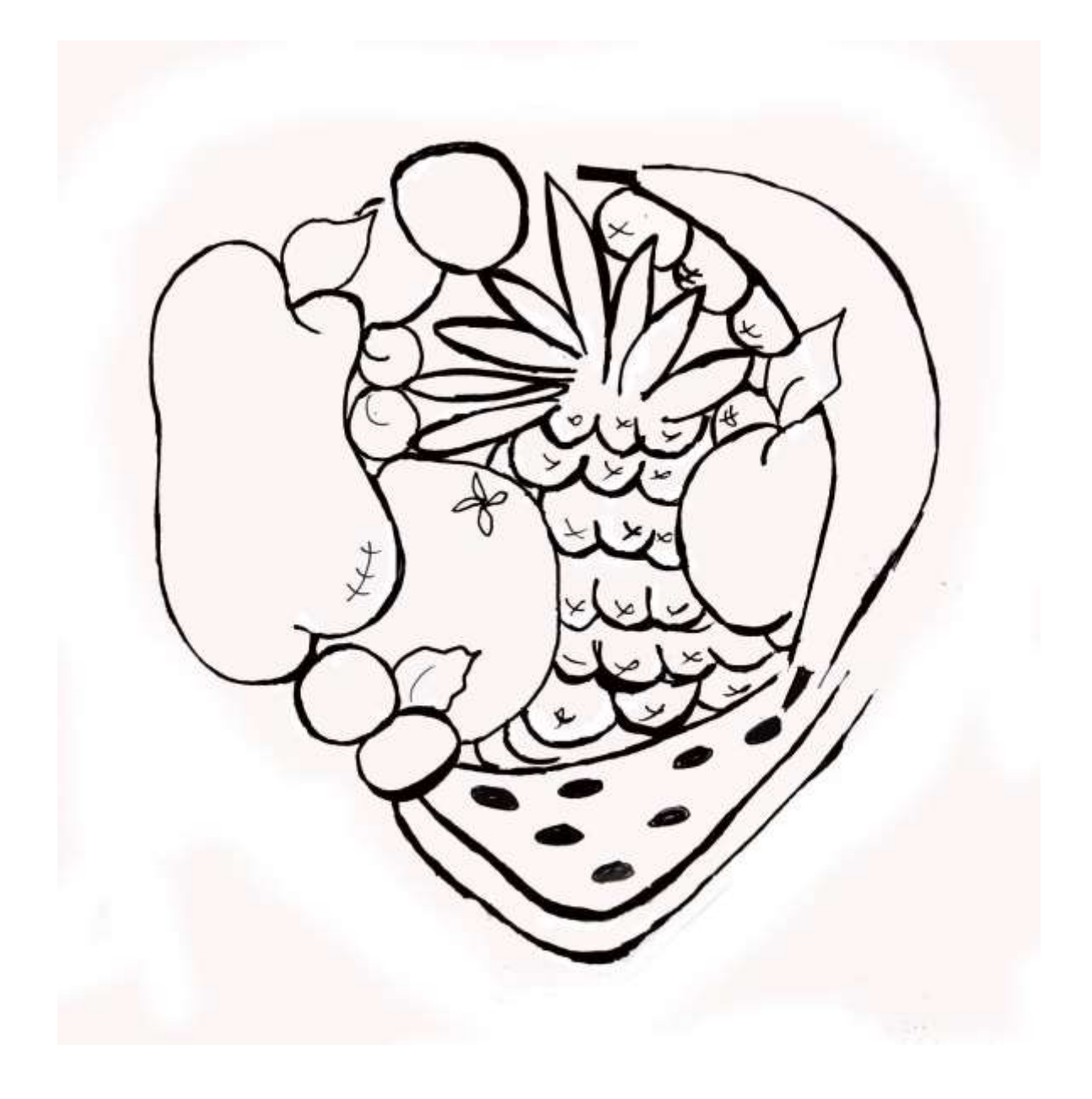